## **1 Instalacion y Conexiones**

Nota: Todas las instalaciones y operaciones aquí deben cumplir con las normas locales de seguridad eléctrica.

Este producto de la serie está diseñado para la administración, almacenamiento y aplicaciones de datos de vídeo de alta definición. Adopta el sistema operativo LINUX y la plataforma de hardware profesional personalizada. Se compone de varios sistemas de administración de discos duros, sistema de administración de alta definición, sistema de análisis de alta definición y gran capacidad de almacenamiento de vídeo. Utiliza la tecnología de transmisión de alta velocidad de la red de flujo de datos. Realiza la administración inteligente, almacenamiento seguro, transmisión rápida, decodificación HD de la enorme capacidad y múltiples canales de datos de vídeo de alta definición.

Proporciona un servicio de intercambio de archivos de red estándar y realiza soluciones totales en IPSAN / NAS. Es una solución centralizada ideal de almacenamiento de los diversos sistemas de vigilancia con gran capacidad, alta expansión y alta seguridad.

## **Panel frontal.**

La siguiente introducción se basa en la serie de controladores de 48 HDD de gama alta. Para obtener información detallada sobre el producto, consulte nuestro CD de recursos incluido en su paquete para la versión electrónica del Manual del usuario.

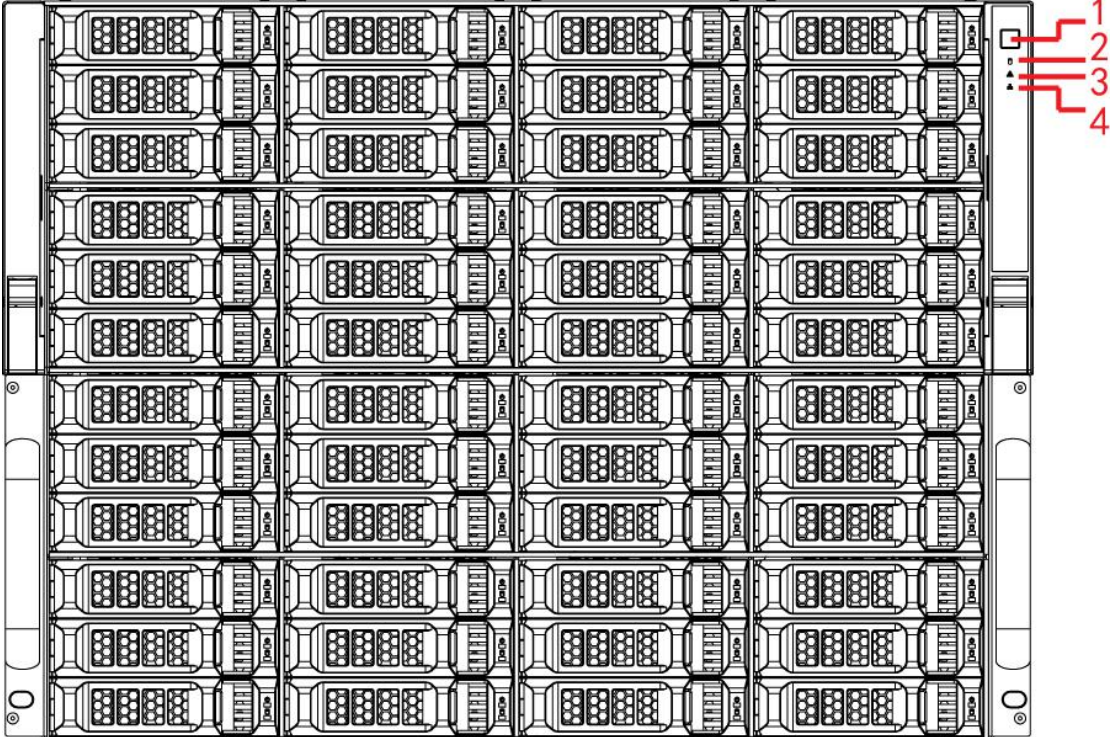

Consulte la siguiente hoja para obtener información sobre los botones del panel frontal.

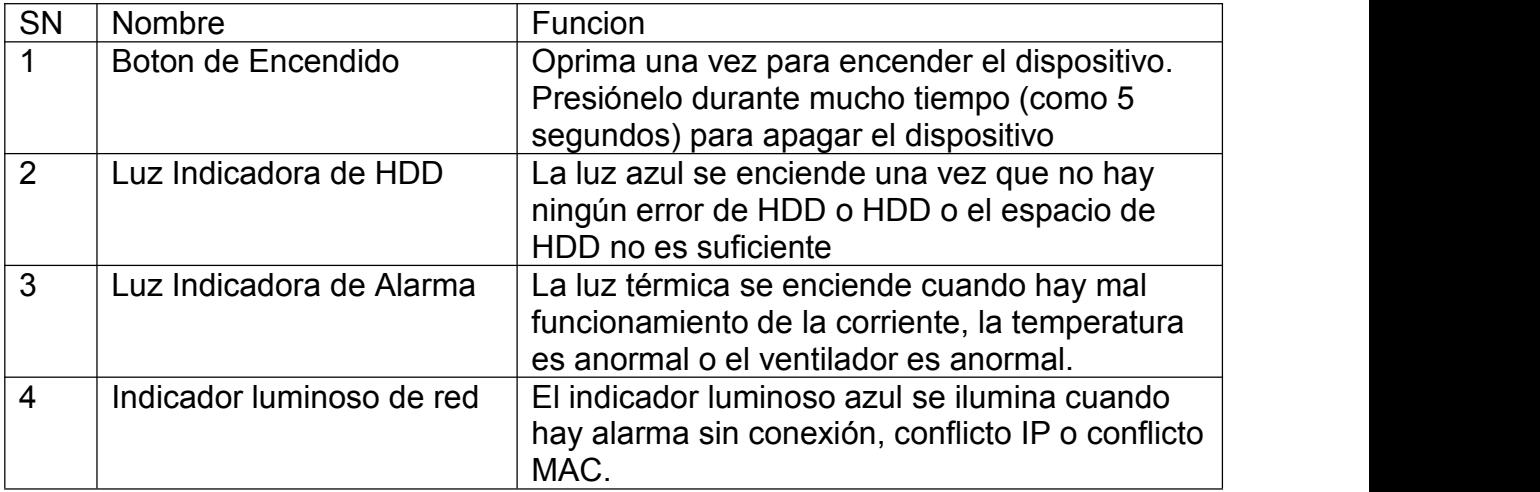